**AutoCAD Скачать бесплатно С лицензионным ключом С лицензионным кодом 2023**

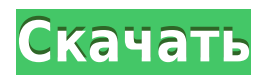

А теперь давайте посмотрим, как они реализованы в AutoCAD Скачать бесплатно. Вы делаете это, нажав на кнопку в левом нижнем углу макета. Переходим на страницу виджета аннотаций. Вот наш виджет для конкретного типа. Мы хотим иметь виджет «Да» или «Нет». Итак, мы нажмем + рядом с кнопкой «Да/Нет» и перейдем к «Выбрать». Это создаст новый виджет «Да/Нет» в этой точке. Когда вы редактируете геометрический объект в виде DraftingObject, Text или Shape, геометрический объект может содержать описание. Это позволяет вам ввести некоторую информацию для объяснения геометрического объекта. Вы также можете ввести описание, которое используется для создания объектов DraftingObjects, показанных на чертеже (например, легенда или заголовок). Вы также можете использовать описание для присвоения имен объектам DraftingObject. Поскольку описание — это просто текстовое поле, с ним можно делать то же самое, что и с текстовым полем. Например, чтобы скопировать описание в буфер обмена, вы можете использовать команду Копировать. Когда юридический объект создается и достигает конца сегмента линии/кривой, он просматривает потенциальную коллекцию описаний в поисках ближайшего найденного описания. Если он находится в пределах заданного расстояния, он помещается в тело юридического документа (используя поле [PntDesc]). Этот курс представляет собой введение в программный пакет AutoCAD Ключ продукта с упором на функциональность и практическое применение. Курс предназначен для того, чтобы помочь учащимся ознакомиться со стандартными командами, доступными в пакете, и познакомиться с некоторыми стандартными методами рисования и соглашениями. Учащиеся должны быть знакомы с основными понятиями 2D- и 3D-рисования и иметь желание поднять свои навыки рисования на более высокий уровень. (3 лабораторных часа) SUNY GEN ED -n/a; NCC GEN ED -n/a Предлагается: осень, весна, лето

## **AutoCAD Активация X64 2022**

Что касается SolidWorks, то он обладает большинством функций AutoCAD, которые мне

всегда хотелось иметь. Но главное отличие заключается в том, что для создания 3Dмоделей вам понадобится лицензия SolidWorks. Это совсем не проблема, поскольку SolidWorks и AutoCAD — это просто два разных типа программного обеспечения. Файлы, созданные в SolidWorks и AutoCAD, можно конвертировать друг в друга. Как и большинство программ САПР, SolidWorks также не бесплатен, он стоит денег. Я использую Autocad уже много лет (более 10), и для меня это только один из множества хороших и плохих вариантов. Положительные стороны: он не раздут, функции современные, и все, что угодно в 2D или 3D, легко создать — это особенно хорошо для новичков. Плохие стороны: бесплатная версия позволяет вам рисовать только определенное количество изображений, что весьма ограничено. Так же нужно покупать опционы и иметь лицензию, что я считаю совсем не нужным, у дочки она есть, а лицензии пока нет. Планы подписки Inspire совместимы с AutoCAD LT 2017 и последней версией AutoCAD для Mac. Если у вас уже есть подписка на Inspire, у вас есть доступ к AutoCAD LT и вы можете использовать его бесплатно. Это не бесплатно, но есть много бесплатных альтернатив с открытым исходным кодом. Мне лично понравились и Blender, и Vecteezy. 3D-печать требует другого набора навыков, так как многие люди не знают, как пользоваться 3D-принтером. По этой причине я использовал Autoslope от Autodesk для создания своих проектов. Это отличное бесплатное программное обеспечение. Он также очень прост в использовании и имеет почти все функции, которые есть в программном обеспечении для нарезки 3Dпринтеров. Это также позволяет создать собственный дизайн 3D-принтера. Хотя Blender и Vecteezy тоже обладают большими возможностями. Последнее, что вам нужно знать об использовании AutoCAD, — это получить лицензию. Бесплатная пробная версия позволяет получить временную копию AutoCAD. Пробная версия означает, что вы можете использовать ее в течение месяца. Лицензия активируется после покупки.Чтобы получить лицензию на Autodesk AutoCAD, вам необходимо связаться с Autodesk. 1328bc6316

## Скачать AutoCAD С ключом продукта 64 Bits { { H????! } } 2023

8. Насколько сложно изучить AutoCAD? Я использую знания для AutoCAD 2003 и AutoCAD 2007 и хотел бы изучить AutoCAD 2010. Более новые версии AutoCAD оказались более сложными, и многим людям не нравится использовать более новые версии AutoCAD из-за этого увеличенного сложность. Приобретите хорошую книгу Mastering AutoCAD 2014. подобную той, что я купил, в которой есть множество бесплатных видеороликов и обновлений глав. Следуйте инструкции и видео. Забудьте руководство, если вам трудно заставить команду работать правильно. Лучшее время для доступа к этим онлайн-видео и онлайн-демонстрациям — быть онлайн. Так что не дома, в офисе, в автобусе или в кафе. Изучив основы, мы научим вас, как выбирать команды в AutoCAD, как перемещаться по интерфейсу, как выбирать разные виды, как открывать файлы и сохранять свою работу, как делиться файлами дизайна и совместно работать над ними, как манипулировать свой рисунок в 2D и 3D, как создавать текст и как создавать фигуры. Проект — отличный способ изучить многие вещи в AutoCAD. Например, создавая простой многоосевой чертеж, вы узнаете, как создавать многоосевые модели и как моделировать различные трехмерные объекты. Ваш проект также научит вас применять стратегию ретопографии и редактировать модель. Большинство людей могут научиться основам использования AutoCAD, но изучение программного обеспечения, безусловно, является обязательством. Существует также кривая обучения, и нет никаких гарантий, что ваше время и деньги будут потрачены не зря. После того, как вы изучили основы использования AutoCAD, вы готовы начать чтото создавать. Следующий шаг — выбор лучших материалов для создания дизайна — вы можете использовать шаблон или создать свой собственный. Ознакомьтесь с материалами, чтобы узнать, как их эффективно использовать. Если вы не хотите усердно изучать сложные технические САПР, есть и другие способы получить шаблоны.В рамках этого вы также должны узнать о том, как избежать нарушений авторских прав.

штриховка утеплитель автокад скачать штриховка древесины автокад скачать файл автокад скачать рамки в автокад скачать лист аЗ автокад скачать план автокад скачать генеральный план автокад скачать генеральный план в автокаде скачать спдс автокад 2016 скачать чертеж в автокаде скачать

Если у вас есть деньги, лучший вариант — пойти в школу или купить лицензию на программное обеспечение. Но это может быть дорого, и вы не будете знать, понравится ли вам работать с ним. Но если у вас есть желание учиться, оно того стоит. Это очень похоже на изучение нового языка. Вам придется учиться самостоятельно и практиковаться, пока вы не начнете понимать язык. Тогда вы сможете вести содержательные беседы с людьми, которые могут вам помочь. Если вы не

заинтересованы в работе в области архитектуры, инженерии, производства, дизайна продуктов или строительства и пытаетесь изучить САПР только для того, чтобы иметь хобби, это может быть слишком дорого или слишком сложно. Кроме того, некоторые функции, уникальные для САПР, недоступны для использования дома, включая специализированное программное обеспечение и материалы. Если вы обнаружите, что вас смущает новая ситуация или новый инструмент в AutoCAD, сделайте шаг назад и подумайте о том, что вы делали раньше, когда вы были успешны, и что вы делали, когда вы были менее успешны. Затем попытайтесь проанализировать причину, по которой вы потерпели неудачу. Это может быть невозможно, если ваша проблема связана с новой командой или техникой. В этом случае ищите существующий обходной путь, который можно использовать. Научиться пользоваться AutoCAD очень сложно, а изучить его онлайн очень сложно. Если бы я не учился в колледже, мы могли бы выучить его в сети БЕСПЛАТНО! Но поступление в колледж было бы более доступным. Единственный способ выучить его - это быть в классе и на самом деле выучить его у лучшего консультанта Autocad. А я даже в этом не силен. В такой простой программе, какой может быть AutoCAD, есть много сложностей, например, проблемы с пользовательским интерфейсом. Некоторым пользователям трудно выполнять даже самые простые операции, поэтому очень важно изучить, как работает интерфейс, и не тратить время и клавиатуру впустую. Лучшая стратегия - следовать нескольким базовым руководствам, прежде чем пытаться заняться собственным дизайном, и постараться не относиться к этому программному обеспечению как к игрушке и быть осторожным с клавиатурой.

Изучение AutoCAD — это приобретение навыков, необходимых для создания 2D- и 3Dчертежей. Для начала неплохо найти видео на YouTube, в котором используется рисовать инструмент для создания простых фигур. Затем вы можете попрактиковаться в редактировании свойств объекта. В этой статье я попытался изучить много информации об AutoCAD. Кроме того, я также попытался предоставить вам информацию, которая поможет вам изучить программное обеспечение. Самое важное, о чем следует помнить, это то, что вам потребуется много терпения, чтобы изучить все инструменты и все тонкости программного обеспечения. Легко разочароваться в программном обеспечении, но вы действительно должны иметь страсть к изучению AutoCAD и быть преданным программному обеспечению, чтобы оно стало инструментом, который вы можете использовать. Чтобы изучить AutoCAD, новый пользователь должен определить, что приемлемо, а что нет. Это может оказаться непростой задачей для новичка. Могут быть области интерфейса, которые требуют большой работы. Из-за этого пользовательский интерфейс AutoCAD кажется старым и скучным. Вы также можете использовать Руководство инструктора по AutoCAD, которое поможет вам изучить AutoCAD. Руководство для инструктора доступно на вебсайте Autodesk (см. эту ссылку). Или вы можете перейти на http://www.autodesk.com/autocad-cloud/instructor-quide, чтобы загрузить полное руководство и DVD и просмотреть видеоуроки. Можно освоить AutoCAD за одну неделю, но достижение этого мастерства может занять больше года, если у вас есть очень специфические требования к AutoCAD. Это потому, что в AutoCAD много задач и функций. Как только задача будет изучена, ее будет легко выполнить в следующий раз,

когда вы будете использовать программное обеспечение. Не торопитесь, изучите программное обеспечение и убедитесь, что вы готовы к любым проблемам, с которыми вы можете столкнуться. Это поможет вам позже в вашей карьере, но также поможет вам стать лучшим дизайнером. Вам не обязательно сразу становиться дизайнером, поэтому просто начните и изучите AutoCAD. Чем больше вы узнаете, тем дальше будет продвигаться ваша карьера.

<https://techplanet.today/post/descargar-hatch-para-autocad-2010-gratis-better> <https://techplanet.today/post/descargar-gratis-autocad-autodesk-best> <https://techplanet.today/post/descargar-autocad-2d-2010-gratis> <https://techplanet.today/post/descargar-demo-autocad-2010-gratis-fixed> <https://techplanet.today/post/descargar-grilla-de-coordenadas-para-autocad-gratis-exclusive>

1/кривая обучения относительно крутая. У нас тоже не так много вариантов «обучения». У нас есть консультант, который помогает обучать и отвечать на вопросы, но есть причина, по которой мы проводим обучение вместе с работой... это поможет вам оставаться в курсе событий. Некоторые из наших пользователей используют программу X уже более 10 лет, и у них все еще есть вопросы о том, чему они научились 10+ лет назад. С учетом сказанного, нам всего 4 года. Мы все еще пытаемся понять, как лучше узнать пользователей. Некоторые программы CAD начинаются с пошагового руководства, которое проведет вас через первые необходимые шаги. Используйте программу через руководство, пока не освоитесь с ней. Если вы застряли, вам придется подумать немного нестандартно и выяснить, как решить вашу проблему. Затем вы всегда можете вернуться к руководству и выполнить шаги или позвонить на горячую линию поддержки, чтобы получить ответы на свои вопросы. **6. Какие программы вы предлагаете изучить перед изучением AutoCAD?** Было предложение изучить Acad DLS. У меня нет опыта в этом, но я хочу чему-то научиться, прежде чем инвестировать в AutoCAD. Если идея изучения AutoCAD ради обучения кажется далекой, будьте уверены, что на самом деле это не так. Большинство концепций, используемых в AutoCAD, можно найти во многих других программах, и все перечисленные здесь методы обучения легко применимы к другим программам. Фактически, наши студенты обнаружили, что концепции, изученные в AutoCAD, и концепции, изученные в других программах, могут быть использованы для достижения лучших результатов в других программах. Есть несколько способов, которыми новички могут пройти обучение AutoCAD, и вы можете изучать AutoCAD разными способами. Некоторые люди учатся, используя комплект или книгу, в то время как другие учатся с помощью онлайнучебника. Вы можете попросить друга или поискать в Интернете информацию об обучении. Изучение AutoCAD онлайн стало популярным методом изучения нового программного обеспечения.Вы также можете посетить учебный центр в местном хозяйственном магазине, где есть необходимые инструменты.

[df](https://mba-lawfirm.com/wp-content/uploads/2022/12/Autodesk_AutoCAD_______For_PC_X64_2023.pdf)

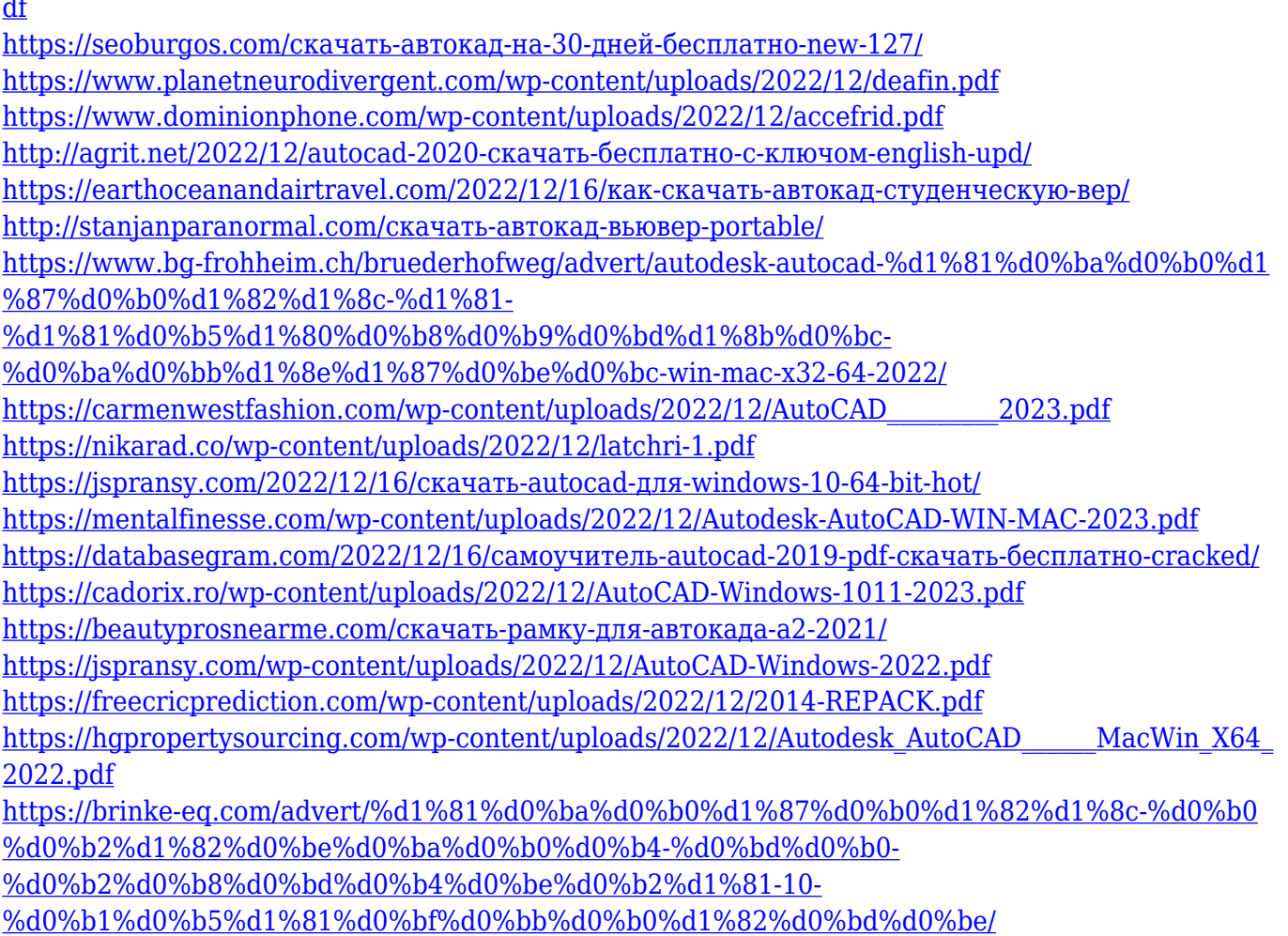

AutoCad — одна из наиболее широко используемых, сложных и трудоемких компьютерных программ для черчения. Если вы можете работать с базовыми CAD, вы можете начать работать в любой из различных областей. AutoCAD также является отличной отправной точкой для обучения работе со многими другими полезными программами, такими как SolidWorks. Тем не менее, это сложная, но полезная тема для всех, кто интересуется изучением того, как использовать САПР. Каждый день в мире почти 15 миллионов человек нуждаются в изучении Autocad 2015. Предмет Autocad очень сложный, но если тема его изучения может заставить студента узнать больше, чем просто программное обеспечение Autocad, то это программное обеспечение хорошо известно. . Было бы интересно изучить Autocad в качестве подготовки к колледжу. САПР — отличный инструмент для обучения творчеству и разработки собственного уникального стиля. Изучив основы, вы сможете вывести свои дизайнерские навыки на новый уровень. Так что не расстраивайтесь, если это кажется слишком сложным или вы не можете во всем разобраться. Просто нужно быть настойчивым. Кроме того, не забывайте часто практиковаться, что поможет вам лучше понять концепцию и рабочий процесс AutoCAD в долгосрочной перспективе. Основные элементы управления для рисования в AutoCAD просты в освоении. Однако вам нужно научиться пользоваться панелью инструментов и меню. Узнайте, как перемещаться по слоям, прежде чем научиться рисовать в программе. Вы можете получить доступ к панели инструментов, нажав на кнопку на правом краю экрана. Вы узнаете, как работать со слоями и как управлять форматированием текста, когда научитесь работать с текстом в AutoCAD. Вам нужно будет научиться работать с объектом

дизайна, прежде чем вы сможете начать работать с программным обеспечением. К счастью, вы можете купить копию AutoCAD бесплатно. Существует множество видов дизайнерских объектов. Сначала узнайте, как использовать инструмент моделирования в AutoCAD. Затем посмотрите, как использовать инструменты рисования в AutoCAD и как создавать геометрические фигуры.